## **DAFTAR GAMBAR**

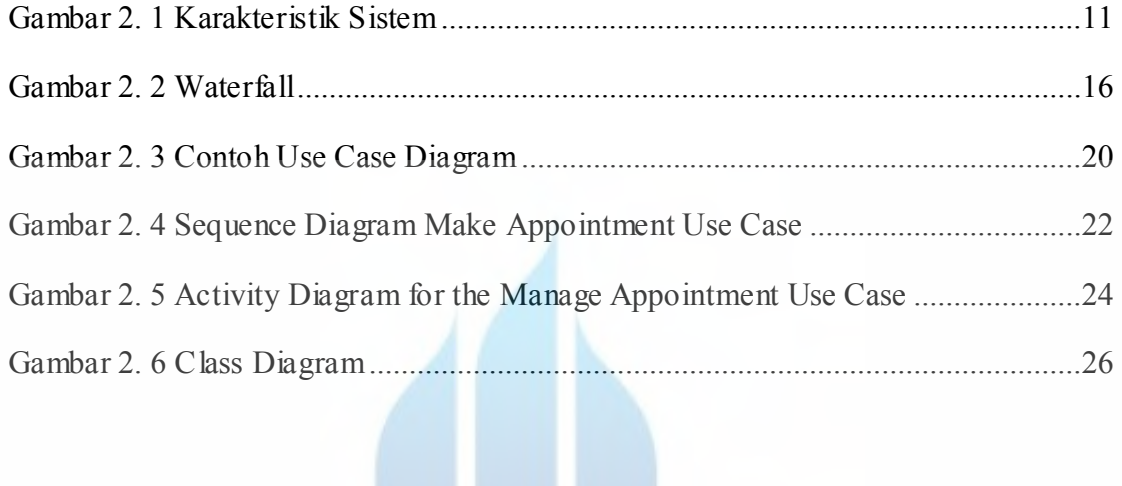

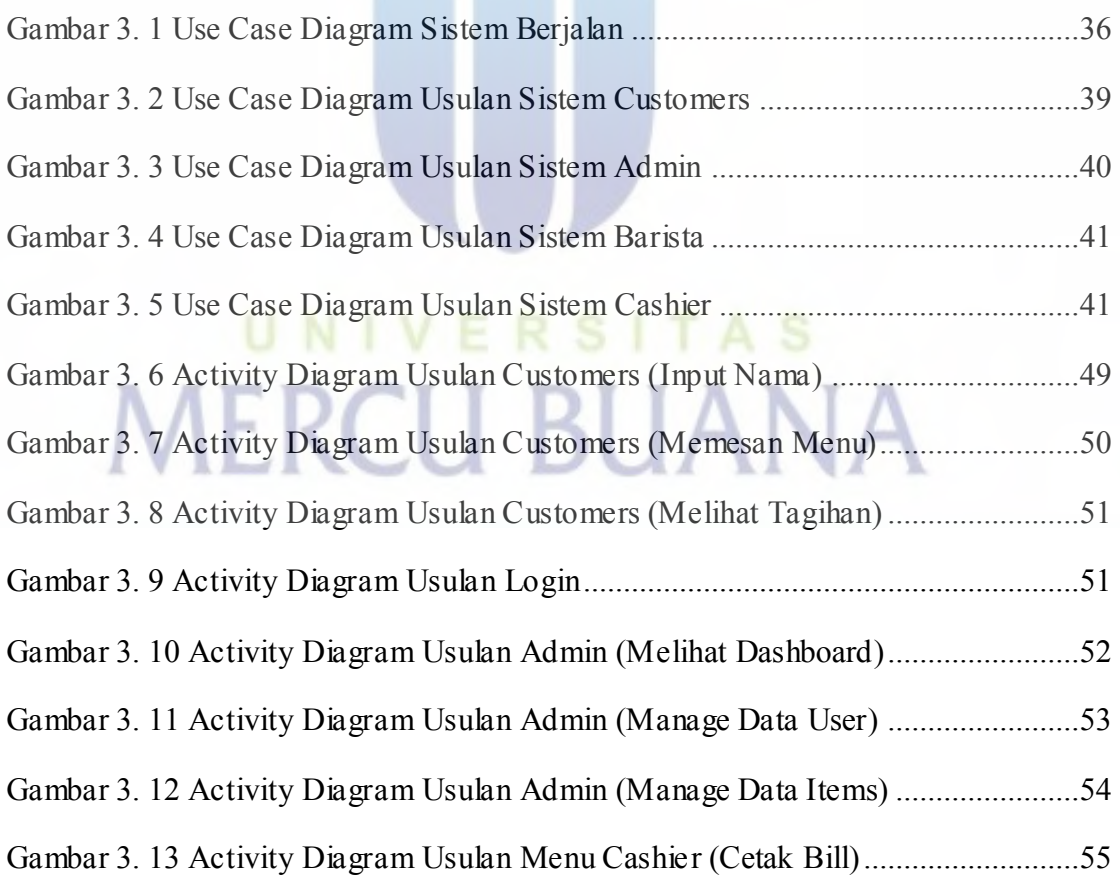

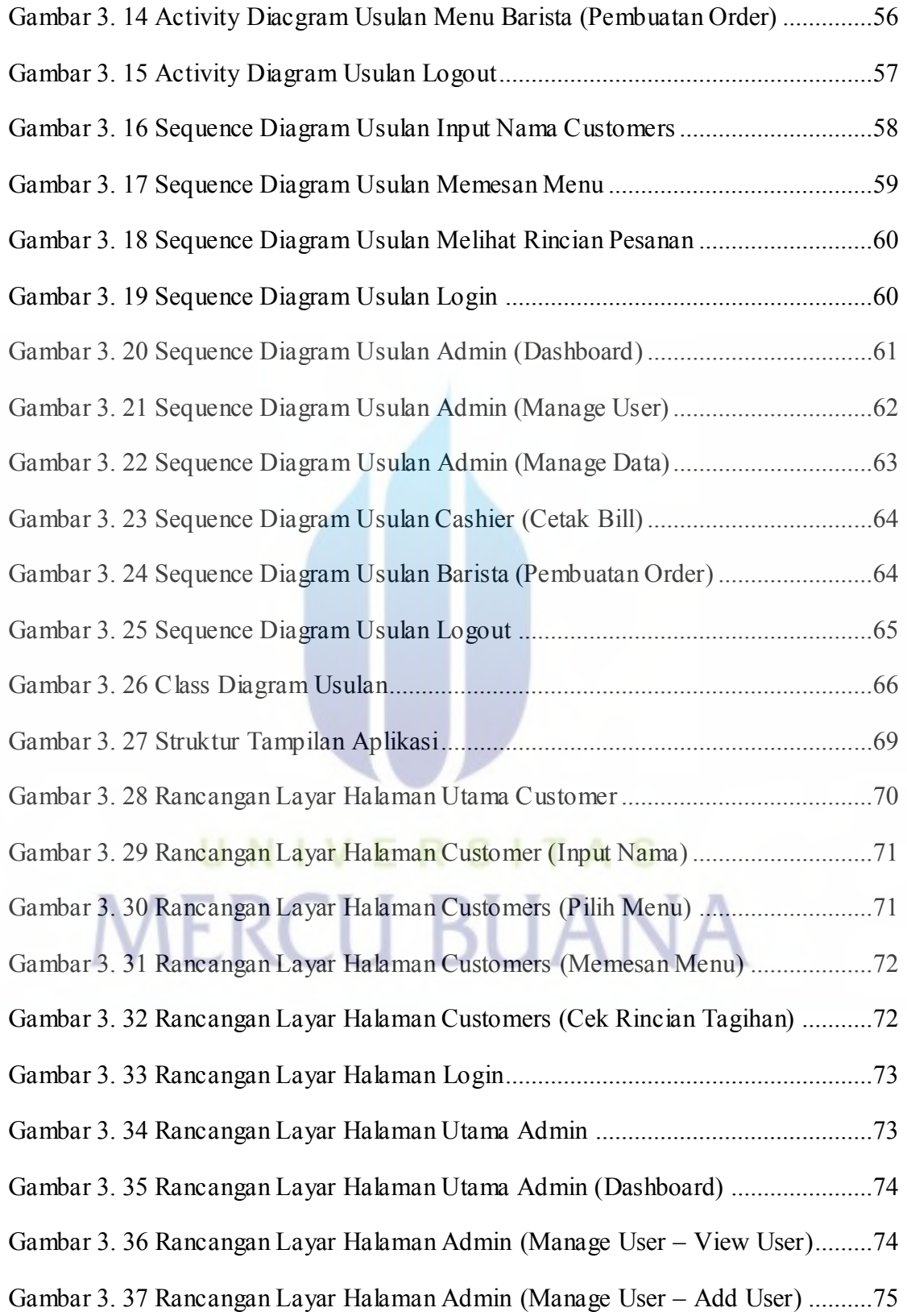

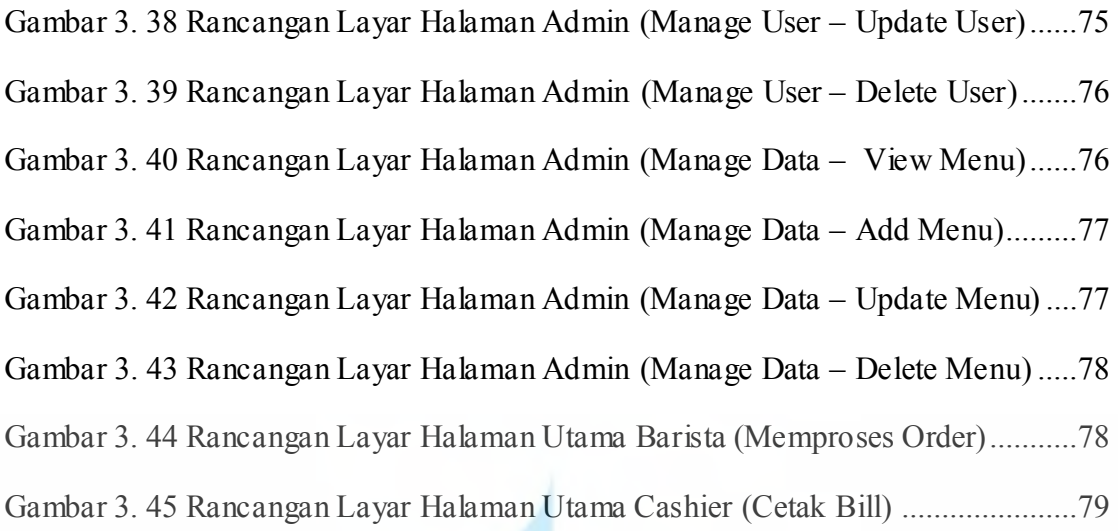

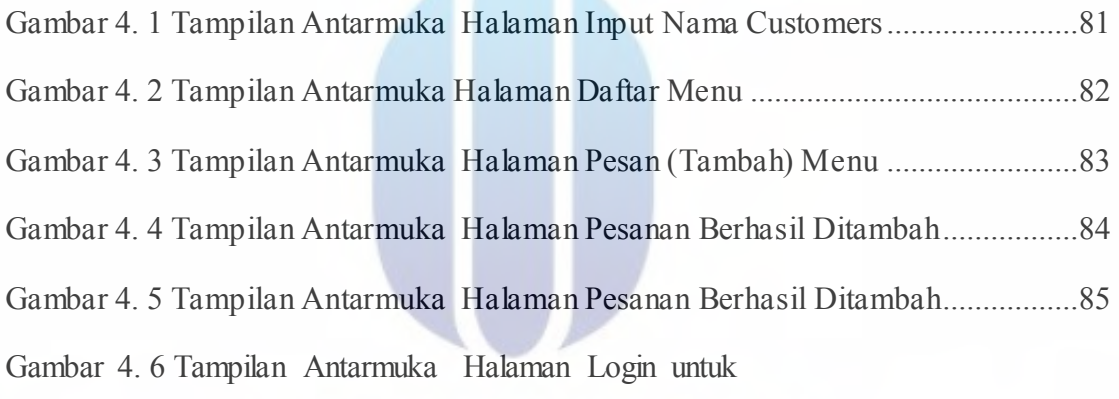

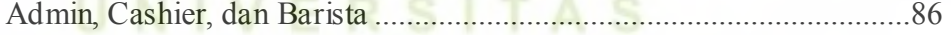

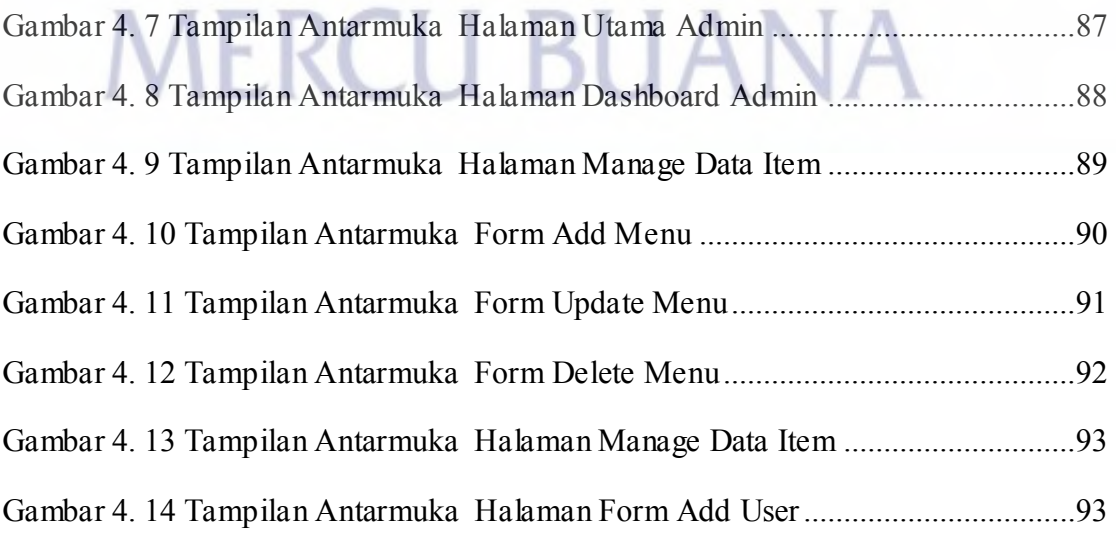

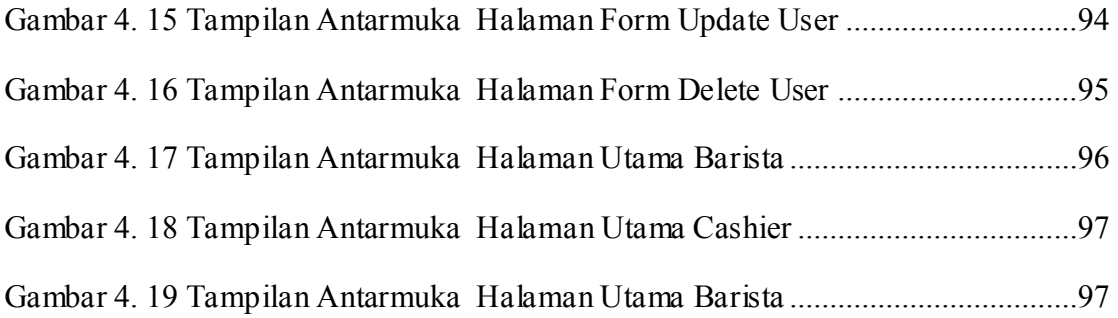

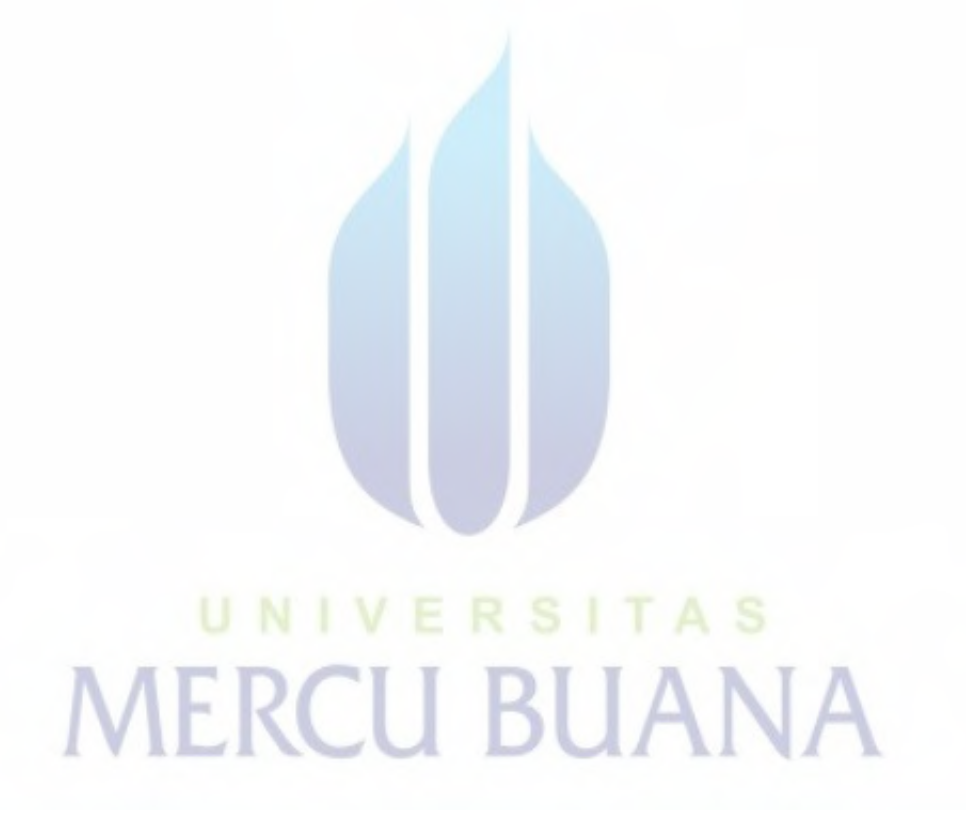